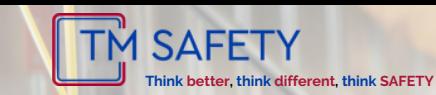

## Formation - Fiche programme

#### Date de la version : 04/01/2024

# PREVENTION

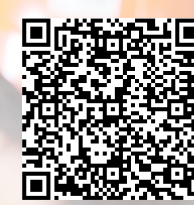

Je réserve ma formation

CODE FORMATION : FPSS010

Aucun Prérequis : **□Encadrement,** Personnes chargées de la prévention, Membres du CHSCT, Opérateurs et toute personne concernée par l'évaluation des risques professionnels. Public : 1 Jour / 7 H  $\Box$  INTER  $\Box$  INTRA 1 à 8 participants **EXECUTE:** Moyens pédagogiques : Démarche participative et active Activités en groupe • Mise en situation avec la **PRESENTIEL** Objectifs : Acquérir une méthodologie d'évaluation et de hiérarchisation des risques, Etre en capacité d'élaborer le document unique, **图 Modalité d'évaluation :** Evaluation finale Attestation individuelle de fin de formation Evaluer ses risques professionnels et construire son document unique (DUERP) Horaire de 9H à 17H Ordinateur portable requis. Accès internet (INTRA)

Etre en capacité de recueillir les éléments pour bâtir un plan d'action

### **Programme :**

Les enjeux et exigences autour du document uniques Les acteurs de la prévention des risques professionnels La démarche de l'évaluation : Méthodologie Critères d'évaluation (danger, risque, maîtrise) Périmètre et unité de travail

Exercices de mise en situation

Les propositions d'amélioration de la maîtrise des risques professionnelles Le plan d'actions Les évaluations spécifiques (Evrc,Rps,...) La communication et motivation dans la démarche globale de détection des risques

- réalisation de cas pratiques «in vivo»
- Support pédagogique remis au stagiaire

INTRA : Possibilité d'utiliser les outils en place chez le client pour la réalisation des exercices

### **■** Formateur(trice) :

La formation est délivrée par un(e) consultant(e) spécialisée en prévention des risques et conseil aux entreprises.

TM SAFETY - SARL 59B Avenue de la Marqueille 31650 SAINT-ORENS DE GAMEVILLE SIREN 852 211 887 Déclaration d'activité enregistrée sous le N°763 112 205 31 Cet enregistrement ne vaut pas agrément de l'État